#### **NCID Citizen Identity Cutover Prep**

#### Web Services, SAML & HTTP Proxy Integration

NCID Team Simeio Team

2023/07/13

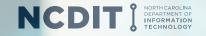

## Agenda

#### Key Dates

- What will happen at Production Cut-over?
- Application User Impact after Cut-over
- Training Materials for External NCID Users
- Application Admin Impact after Cut-over
- Training Materials for Application Admins
- Web Service Integration
- ✤ SAML Integration
- HTTP Proxy Integration

✤ Q&A

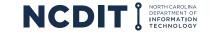

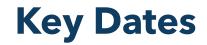

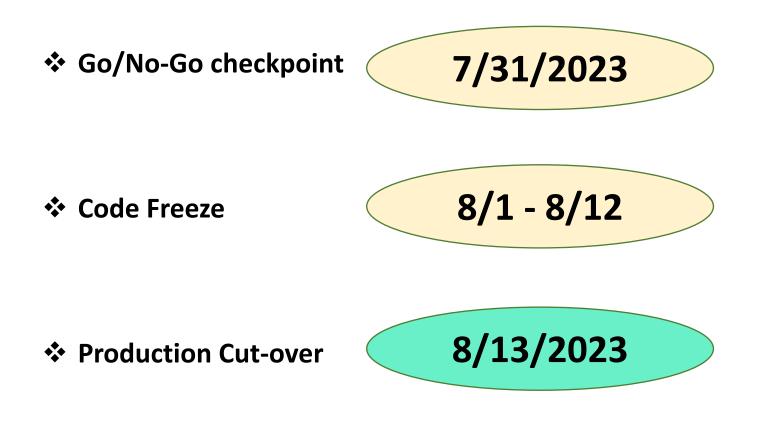

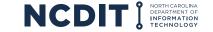

#### **Production Cut-over**

# 8/13/2023

- User Accounts: All External identities (Individual and Business User NCID accounts) would be migrated from NCID eDirectory to Simeio-Ping Directory.
- ✤ NCID Portal: External NCID accounts will not appear in the Search results.
- MyNCID Portal: Self-Service of existing external user accounts, Registration of new external user accounts, managing application access for external users.
- Sync to Shared LDAP: Only Internal user accounts will be synched from NCID eDirectory. External user accounts will now be synched from Simeio-Ping Directory.
- Sync to Agency AD: Only Internal user accounts will be synched from NCID eDirectory. If applicable, External user accounts will now be synched from Simeio-Ping Directory.
- Web Services: The existing endpoint will point to the new web service code. Behind the scenes, it will point to Simeio-Ping Directory for External users and to NCID eDirectory for Internal users.
- HTTP Proxy and SAML: The Authentication plug-in deployed in Production will direct External user authentication to Simeio-Ping Directory and Internal user authentication to NCID eDirectory.

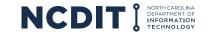

#### **Application User Impact after Cut-over**

Account registration & Self-service

**Application access** 

**Email Notification precut-over** 

Email Notification aftercut-over + 2 reminders to login to MyNCID Portal No Change https://ncid.nc.gov

Internal

Users

No Change

Not applicable

Not applicable

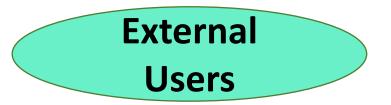

\*\*\*\*\*Change\*\*\*\*\* https://myncid.nc.gov

No Change

Yes

Yes

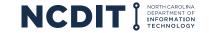

#### **Training Material for External Users**

User Guide: NCID User Guide for Individual & Business Users

**How-to Videos:** 

- 1) <u>Register for An NCID Account YouTube</u>
- 2) <u>Unlock Account YouTube</u>
- 3) Forgot Username YouTube
- 4) Forgot Password YouTube
- 5) <u>Changing your Password YouTube</u>
- 6) <u>Updating your Profile (especially Mobile Number and Email address) YouTube</u>

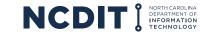

#### **Application Administrator Impact after Cut-over**

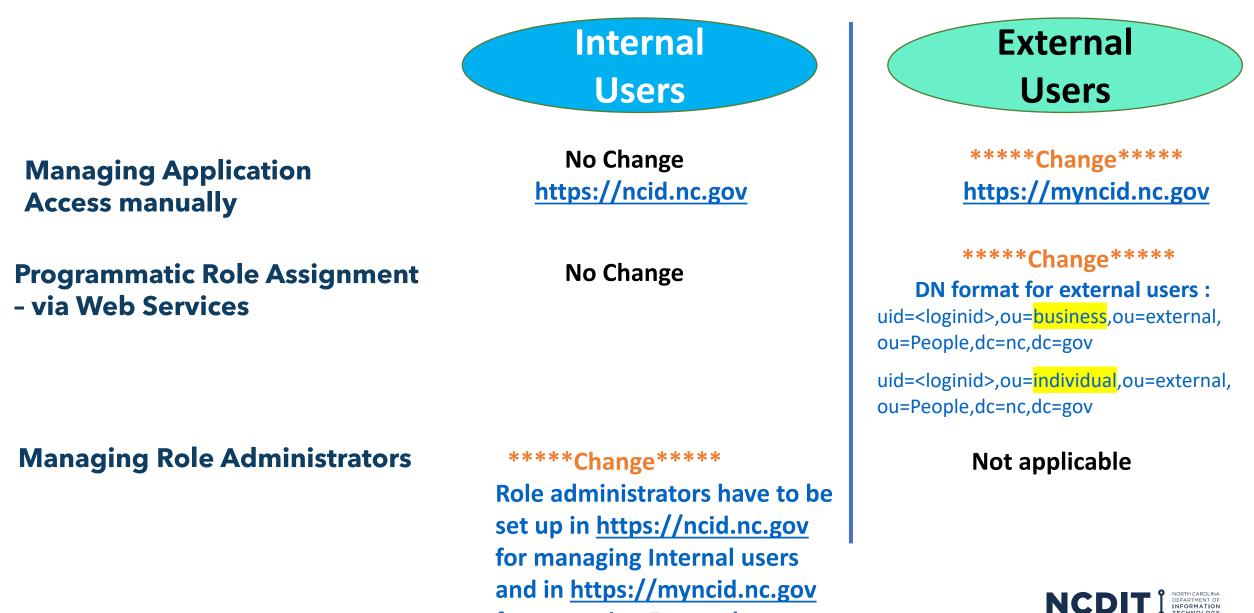

for managing External users

#### **Training Material for Application Administrators**

**User Guide:** NCID Guide for Application Administrators

**How-to Videos:** 

1) <u>Managing Application Access for External Users – YouTube</u>

2) Granting/Removing Role Admin Access to Internal Users - YouTube

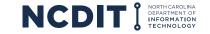

## Web Service Integration

- We will deploy new Web Service code to the existing endpoint in Production. This new code will connect to:
  - Simeio Ping Directory for External
    User Authentication & Management
  - NCID eDirectory for Internal User
    Authentication & Management
- Applications will continue to use the same endpoint. Application teams should test the web service functions leveraged by their application after the cutover notification.

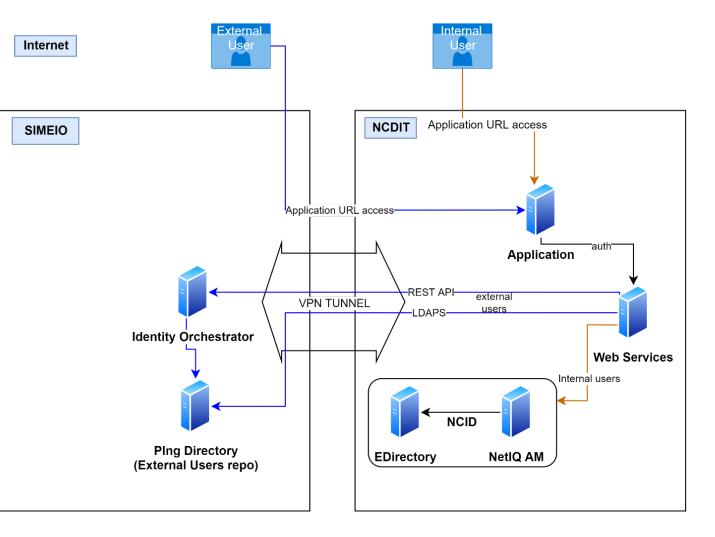

Web Services based applications

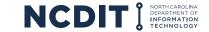

#### **SAML Integration**

- NCID NetIQ system will use an authentication plugin to redirect the external user authentication to Simeio Ping Directory.
- Applications would continue to work without any change. Application teams should test the login after the cutover notification.

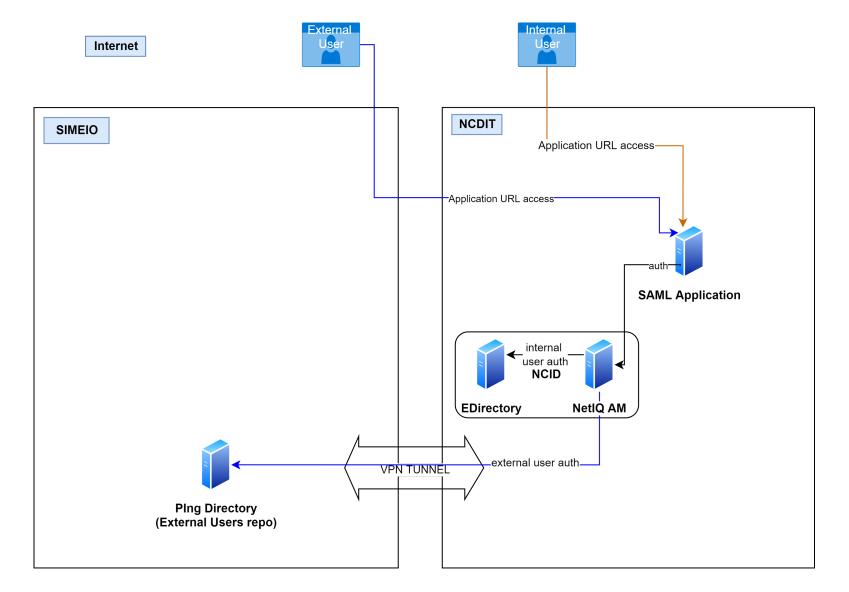

SAML based applications

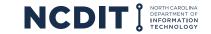

# **HTTP Proxy Integration**

- NCID NetIQ system will use an authentication plugin to redirect the external user authentication to Simeio Ping Directory.
- Applications would continue to work without any change.
   Application teams should test the login after the cutover notification.

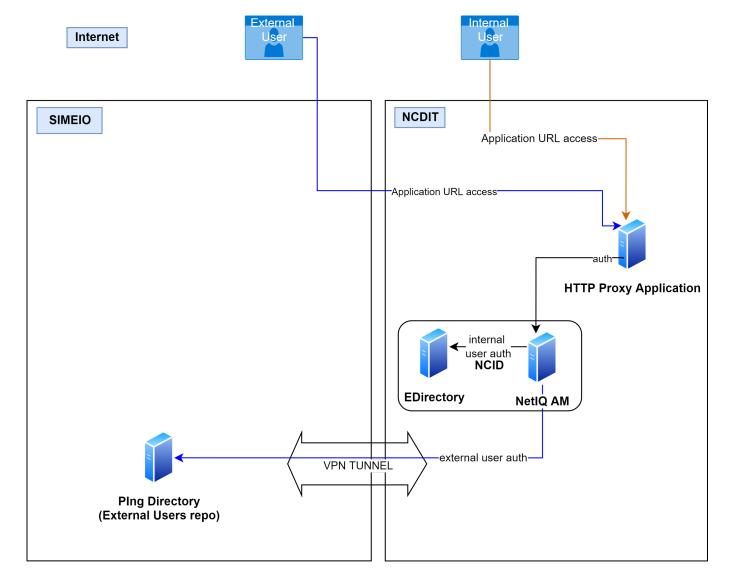

**HTTP** based applications

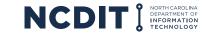

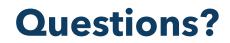

FAQs: Frequently Asked Questions

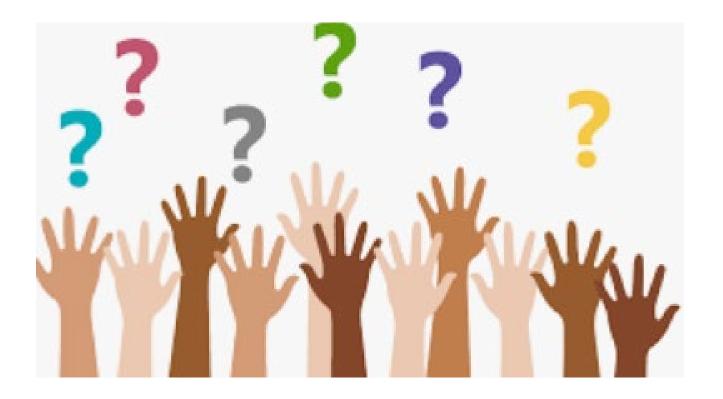

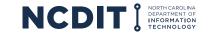